# Solutions

#### Exercise 1: Javelin Throw Competition Results

A javelin throw competition during an athletics meeting produced the following results:

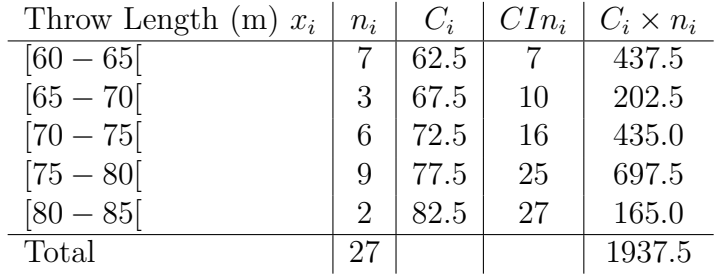

such that  $CIn_i$  is the cumulative increasing frequency.

## 1. Calculate the mean  $\bar{m}$  of this series.

The mean  $\bar{m}$  is calculated using the formula:

$$
\bar{m} = \frac{\sum (c_i \times n_i)}{\sum n_i}
$$

$$
\bar{m} = \frac{1937.5}{27} = 71,75
$$

2. Calculate The Mode (Mo)of this series. The mode is the value of the variable that has the highest partial frequency. For a continuous variable, the modal class is first defined. In our case, the modal class is [75 − 80[ because it has the highest frequency 9.

The mode  $Mo$  is calculated using the formula:

$$
Mo = a_i + \left(\frac{d_1}{d_1 + d_2}\right) \cdot e_i
$$

where:

- $a_i = 75$  is the lower boundary of the modal class.
- $e_i = 5$  is the width of the modal class.
- $d_1 = 9 6$  is the difference between the frequency of the modal class and the frequency of the previous class.
- $d_2 = 9 2$  is the difference between the frequency of the modal class and the frequency of the following class.

Plugging these values into the formula, we find:

$$
Mo = 75 + \left(\frac{3}{3+7}\right) \cdot 5 = 76.5
$$

Therefore, the mode of this series is 76.5 meters.

#### 3. Indicate the median class of this series.

For a continuous statistical series, the median class is determined. The i-th class  $[a_i, a_{i+1}]$  is the median class if  $CIn_{i-1} \leq \frac{N}{2}$  $\frac{1}{2}$  <  $CIn_i$ . The median Me is calculated as follows:

$$
Me = a_i + \left(\frac{\frac{N}{2} - CIn_{i-1}}{n_i}\right)e_i
$$

where:

- $\bullet$   $a_i$ : lower boundary of the median class
- $e_i$ : width of the median class
- $CIn_{i-1}$ : cumulative frequency before the median class
- $n_i$ : frequency of the median class

Applying the values from the provided table:

$$
Me = 70 + \left(\frac{13.5 - 10}{6}\right) \times 5 \approx 72.92
$$

4. percentage of athletes achieved a throw of at least 75 m This percentage is calculated as:

$$
Percentage = \frac{Frequency \text{ of throws } \geq 75m}{Total Frequency} \times 100
$$

Total number of athletes is  $N = 27$ 

Number of athletes who threw at least 75 meters =  $n_{\geq 75} = 9 + 2 = 11$ . Percentage of athletes who achieved a throw of at least 75 meters is  $\sqrt{\frac{n_{\geq 75}}{n_{\geq 75}}}$ N  $\bigg) \times 100 = \left(\frac{11}{27}\right)$  $\times$  100  $\approx$  40.74%.

5. percentage of athletes achieved a throw of less than 70 m This percentage is calculated as:

$$
Percentage = \frac{Frequency \text{ of throws } < 70m}{Total Frequency} \times 100
$$

Number of athletes who threw less than 70 meters  $=n_{\leq 70} = 7 + 3$ 10.

Total number of athletes  $=N = 27$  (from previous calculation).

Percentage of athletes who achieved a throw of less than 70 meters is  $\int_0^{\infty}$ N  $\big) \times 100 = \left(\frac{10}{27}\right)$  $\times$  100  $\approx$  37.04%.

#### Exercise 2

The extended table with products of values and frequencies and their total sum:

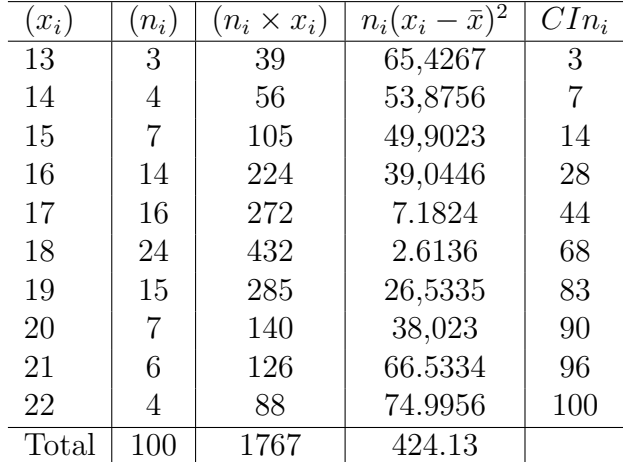

#### I (a) The mean of the data.

Using the total sum from the third column for calculating the mean:

$$
\bar{m} = \frac{\sum (n_i \times x_i)}{\sum n_i} = \frac{1767}{100} = 17.67
$$

(b) The variance of the data is calculated using the formula:

$$
Var = \frac{\sum n_i \times (x_i - \bar{m})^2}{\sum n_i}
$$

Substituting the given totals from the table:

$$
Var = \frac{424.13}{100} = 4.2413
$$

Therefore, the variance of the dataset is 4.2413.

(c) **Standard Deviation** ( $\sigma$ ): The standard deviation is calculated as the square root of the variance:

$$
\sigma = \sqrt{var} = \sqrt{4.2413} \approx 2.059
$$

(d) Coefficient of Variation (CV): The coefficient of variation is calculated as the standard deviation divided by the mean, then multiplied by 100 to convert it to a percentage:

$$
CV = \left(\frac{\sigma}{\bar{m}}\right) \times 100\% = \left(\frac{2.059}{17.67}\right) \times 100\% \approx 11.655\%
$$

Therefore, the standard deviation of the dataset is approximately 2.059, and the coefficient of variation is approximately 11.655%.

- II We calculate the mode, median, and quartiles as follows:
	- (a) Mode Mo the highest frequency  $n_i$  is 24. From the dataset: Mo= 18
	- (b) Median Me

Since the total frequency is 100 which is even , the median is the average of the 50th and 51th values. In this case:

Median  $= 18$  (since the cumulative frequency reaches 50 at the value 18)

(c) Quartiles

The first quartile  $(Q_1)$  is the value at the  $\left(\frac{N}{4}\right)$ 4  $\setminus^{th}$ =  $(100$ 4  $\setminus^{th}$ =  $25^{\mathit{th}}$  . For this dataset:

 $Q_1 = 16$  (since the cumulative frequency reaches  $25^{th}$  at the value 16)

The **third quartile**  $(Q_3)$  is the value at the  $\left(\frac{3N}{4}\right)$ 4  $\setminus^{th}$ =  $/3 \times 100$ 4  $\setminus^{th}$ =  $75<sup>th</sup>$ . For this dataset:

 $Q_3 = 19$  (since the cumulative frequency reaches  $75^{th}$  at the value 19)

III The range of the data series is the difference between the maximum and minimum values, which is calculated as:

$$
Range = 22 - 13 = 9
$$

The interquartile range (IQR) is the difference between the third quartile  $(Q3)$  and the first quartile  $(Q1)$ , which is calculated as:

$$
IQR = Q3 - Q1 = 19 - 16 = 3
$$

Exercise 3

$$
\bar{m} = \sum (c_i \cdot f_i)
$$

 $\bar{m} = (10 \times 10^3 \times 0.05) + (22.5 \times 10^3 \times 0.14) + (27.5 \times 10^3 \times 0.37) + (35 \times 10^3 \times 0.27) + (45 \times 10^3$  $= 500 + 3, 150 + 10, 175 + 9, 450 + 6, 300 + 1, 800$  $= 31,375 \times 10^3$  DA

Therefore, the mean salary is  $31,375 \times 10^3$  DA.

Var =  $(0.05 \times (10 \times 10^3 - 31, 375 \times 10^3)^2) + \cdots + (0.03 \times (60 \times 10^3 - 31, 375 \times 10^3)^2)$  $Var = 93.546875 \times 10^6 DA$ 

Standard Deviation:

$$
\sigma = \sqrt{Var} = \sqrt{93.546875 \times 10^6} = 9.67 \times 10^3 DA
$$

Coefficient of Variation:

$$
CV = \left(\frac{\sigma}{\bar{m}}\right) \times 100\% = \left(\frac{9.67 \times 10^3}{31.375 \times 10^3}\right) \times 100\% = 30.82\%
$$

The table below is updated to include the frequency density for each salary range. The frequency density is calculated by dividing the frequency of each range by its width, helping to standardize the comparison across different interval sizes.

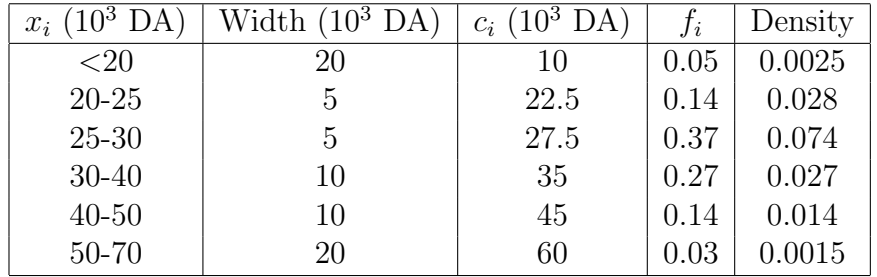

The mode for a grouped data set can be more accurately determined using frequency densities, especially when the interval widths vary. Below, we outline the calculation for the mode using the corrected density values from the updated salary distribution table.

Assuming the modal class remains 25-30 thousands DA due to its highest frequency density, we use the formula:

$$
Mo = a_i + \left(\frac{\Delta_1}{\Delta_1 + \Delta_2}\right) \cdot e_i
$$

Where:

(a)  $a_i$  is the lower limit of the modal class (25,000 DA).

- $\Delta_1 = f_i f_{i-1} = (0.074 0.028).$
- $f_{i-1}$  is the frequency density of the class preceding the modal class  $(0.028)$ .
- $\Delta_2 = f_i f_i + 1 = (0.074 0.027)$ .
- $e_i$  is the width of the modal class (5,000 DA).

Plugging these values into the formula, we calculate the mode as follows:

$$
\text{Mode} = 25 \times 10^3 + \left( \frac{(0.074 - 0.028)}{(0.074 - 0.028) + (0.074 - 0.027)} \right) \times 5 \times 10^3
$$

 $\text{Mode} = 25 \times 10^3 + \left(\frac{0.046}{0.093}\right) \times 5 \times 10^3 = (25 + 2.473) \times 10^3 = 27.473 \times 10^3 DA$ 

This calculation confirms that the most typical salary, accounting for varying class widths, is around  $27,473 \times 10^3 DA$ .

Median: The updated table with cumulative frequencies is presented below:

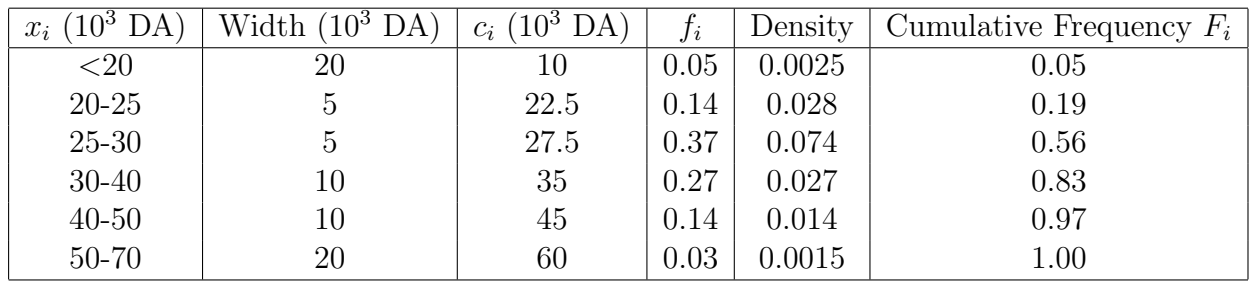

 $Me = a_i +$  $\left( \frac{1}{2} - F_{i-1} \right)$  $f_i$  $\setminus$  $e_i$  The total relative frequency F is 1 (as the frequencies are proportions summing to 1). The median class is identified from the cumulative frequency column where it first exceeds 0.5, which is the interval from 25,000 to 30,000 DA.

Applying the formula:

Median = 
$$
25 \times 10^3 + \left(\frac{0.5 - 0.19}{0.37}\right) \times 5 \times 10^3 = 25 \times 10^3 + \left(\frac{0.31}{0.37}\right) \times 5 \times 10^3 \approx 29,189 \times 10^3 \text{ DA}
$$

This value,  $29,189 \times 10^3 DA$ , represents the median salary, indicating the middle value of the salary distribution.

### Calculations of Quartiles and Range

The distribution of salaries can be analyzed through quartiles and the overall range. Here's how we calculate these values for grouped data:

**First and Third Quartiles** The first quartile  $(Q1)$  and third quartile  $(Q3)$  are calculated using the following formula for each respective quartile:

$$
Q_k = a_i + \left(\frac{\frac{k \cdot F}{4} - F_i}{f_i}\right) \times e_i
$$

Given the calculated values:

- For  $Q1$ : Located in the class with boundaries [25,000 DA, 30,000 DA], with  $a_i = 25,000$  DA,  $F_i$  (cumulative frequency up to the previous class) is 0.19,  $f_i$  (frequency of the class) is 0.37, and  $e_i$  (class width) is 5,000 DA.
- For  $Q3$ : Located in the class with boundaries [30,000 DA, 40,000 DA], with  $a_i = 30,000 \text{ DA}$ ,  $(F_i \text{ is } 0.56, f_i \text{ is } 0.27, \text{ and } e_i \text{ is } 10,000 \text{ DA}$ .

Applying the formula:

$$
Q1 = 25,000 + \left(\frac{0.25 - 0.19}{0.37}\right) \times 10,000 \approx 26,62 \times 10^3 \text{ DA}
$$

$$
Q3 = 30,000 + \left(\frac{0.75 - 0.56}{0.27}\right) \times 10,000 \approx 37,037 \text{ DA}
$$

Interquartile Range (IQR) The interquartile range, which measures the spread in the middle 50% of the data, is:

 $IQR = Q3 - Q1 = 37,04 \times 10^3 - 26,62 \times 10^3 = 10,42 \times 10^3$  DA

Range The range, indicating the overall spread from the lowest to the highest salary, is calculated as:

$$
R =
$$
Maximum – Minimum = 70,000 – 0 = 70,000 DA

Exercise 4:

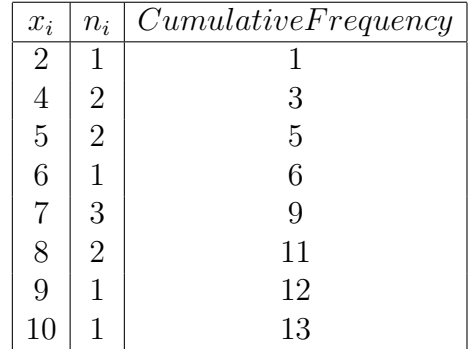

# Graphical Determination of the Median

The cumulative frequency curve is plotted, and the median is determined by finding the data point where the cumulative frequency is half the total frequency $+1$  (7 in this case).

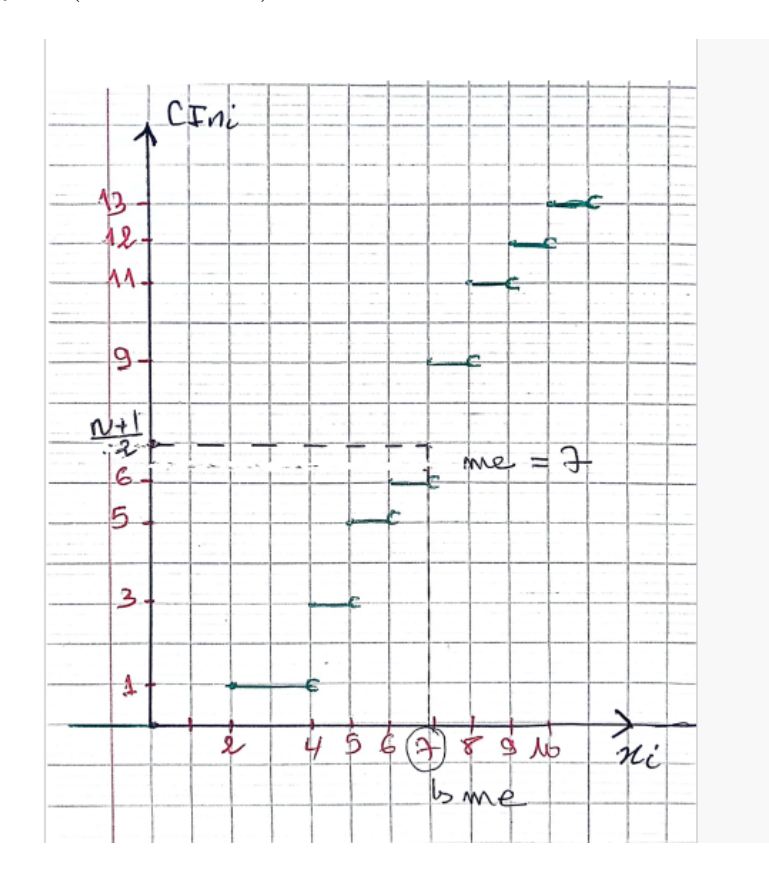

Figure 1: The curve and Median